## Layer der Multi-Führungslinien in ACAD2009 umstellen

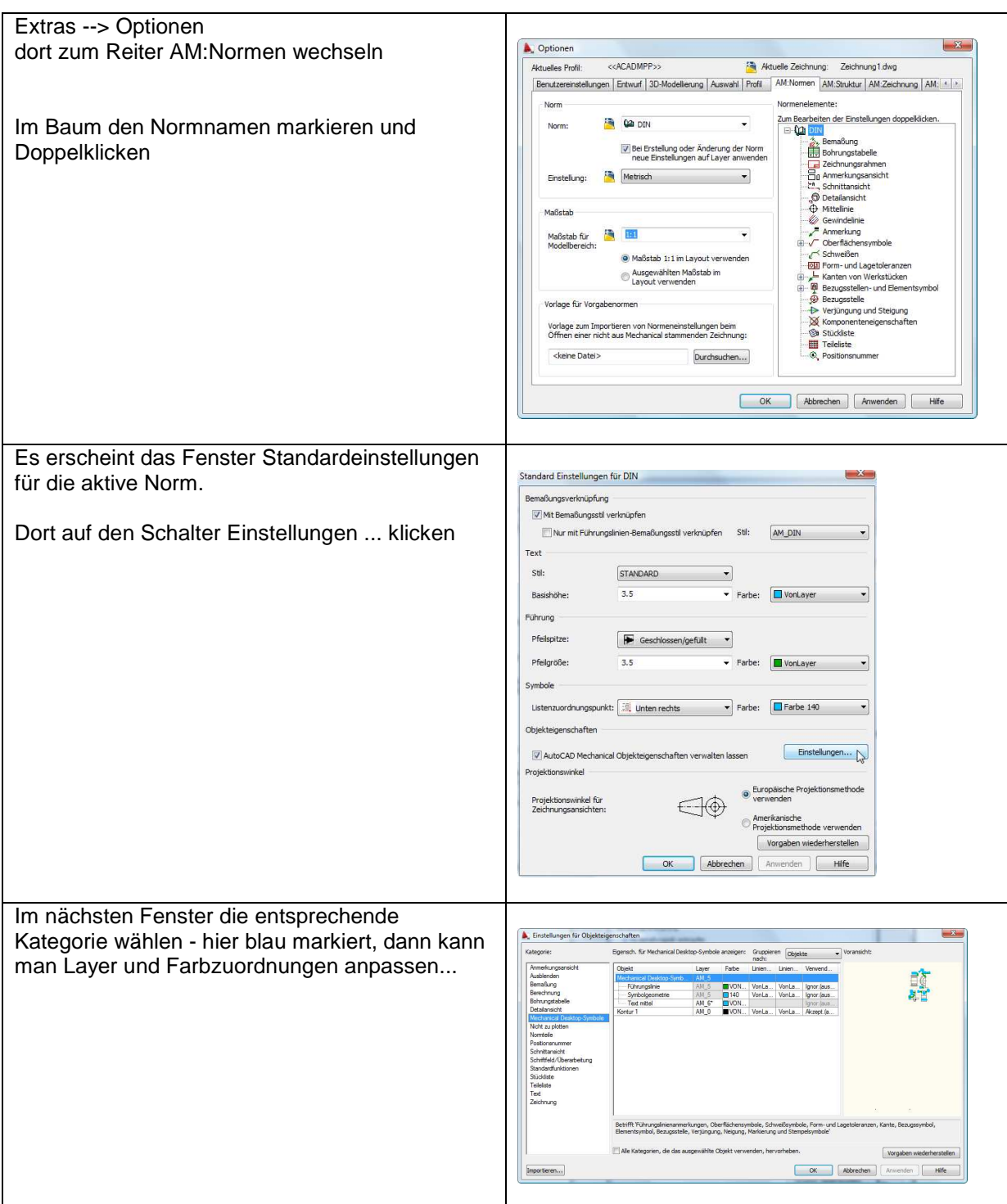